**Borderless Canvas Style Photo With Narrow Smile and Tagged and Vignette Sized Photo Genre**

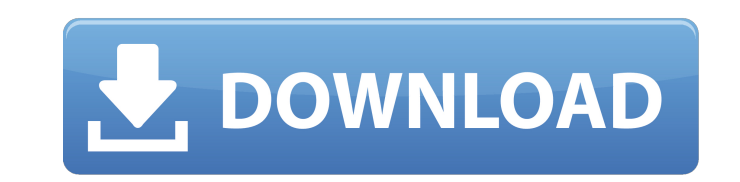

**Adobe Photoshop Passport Photo Action Free Download Crack+ Incl Product Key Download (Final 2022)**

\* \_Microsoft Office\_ offers several WordPerfect alternatives (Word, Excel, PowerPoint, and so on), and a WordPerfect Editor program (WordPerfect and Office), which is similar to Notepad or other word processor editors. \* \_Google Docs\_, which is a good Word alternative (see Figure 20-12), and \_Scribble\_ (Figure 20-13) are good Word Perfect alternatives, with both offering online storage, syncing, and collaboration capabilities. Figure 20-12: Google Docs Figure 20-13: Scribble \* Google Sheets or Google Slides are good Excel alternatives. Figure 20-14: MacDraw is a very powerful program. Figure 20-15: MacPaint is the easiest way to draw on a Mac, but for serious editing, you'll want PhotoShop. Figure 20-16: Illustrator, a vector graphics program, is a quick alternative to PhotoShop. Figure 20-17: It's a good tool if you are a graphic designer. Figure 20-18: If you're creating more complicated graphic designs, these apps won't help you. Figure 20-19: CorelDRAW, which comes with CorelOffice, is a good alternative. Figure 20-20: CorelDRAW is a powerful, professional graphics design program. Figure 20-21: The following tools are more expensive and have a steep learning curve, but they are still powerful drawing tools. Figure 20-22: Adobe Illustrator is a professional,

complex, powerful drawing tool. Figure 20-23: Pencilcrafter Pro is a somewhat easier, yet still advanced

drawing tool. Figure 20-24: Autodesk Freehand is best for creating geometric forms, such as rounded corners and free-form shapes. Figure 20-25: SketchBook Pro is a better drawing and painting program than the fairly antiquated app that originally launched on the Mac in 1986. \* \_Jasc Animation Shop Pro\_ (see Figure 20-26) is used for creating 3-D animated videos for DVDs. It's a good, but not cheap, option. \* \_Apple Shake\_ (see Figure 20-27) is an easy way to create animation or movie files. Figure 20-26: Jasc Animation Shop Pro \*

\_Paint Shop Pro\_ and

## **Adobe Photoshop Passport Photo Action Free Download Crack+**

Photoshop elements is a powerful program with lots of possibilities for users who like to dabble in image editing and graphic creation. But it's also a tough program to master. This list of Photoshop elements tutorials will help you learn how to use Photoshop Elements to create graphics. Whether it's your first time or you're just getting started, you'll be able to do a lot with Photoshop Elements. Free Photoshop Elements Tutorials Every Tech Dad Should Know The new Photoshop Elements is free. Technically, it's the Professional version of the program, but it's a free download. It includes all the features of the paid-for version. It's also a powerful program that's a good first app for beginners. Here are some of my fav... Adobe Photoshop Elements - One-Stop-Shop for Image Editing Keep in mind: The details of the steps and tutorials may differ slightly from one version of Photoshop Elements to another. To watch a tutorial for Photoshop Elements, scroll down to the bottom of the screen. Alternatively, you can bookmark this page and come back to it later. If you're having trouble finding your way through Photoshop Elements, these are a few help tips. Photoshop Elements Tutorials: How to Begin Editing It's also helpful to know that Photoshop Elements is designed to be easy to use. While Photoshop is a well-known professional software, Photoshop Elements is intended to be simple. The program is available on the Mac or Windows platform. It's compatible with Windows XP, Windows 7, Windows 10, Mac OS 9, and Mac OS 10.6. And it's available in English and French, among other languages. When you start Photoshop Elements, the program opens in this interface: When you're ready to begin editing, click on the New button from the top of the interface to open your catalog. Go to the Edit menu and select Edit. In the menu that

appears, choose: New, Open, Open Recent, Close. When you're ready to start editing, choose an image, and click on it. You can also drag an image file from your hard drive into the program. From here on, I'll refer to the screen that shows thumbnails of all your images as the Catalog window. This is a window that's shown in the New and Open dialog boxes. The following are options that you can activate in the Edit menu of Photoshop Elements 05a79cecff

Integrated circuits (ICs) are commonly housed within one or more modules referred to as "packages." Such packages commonly have one or more types of surface terminals that couple to corresponding terminals or other circuit elements of a printed circuit board (PCB) or other substrate when the package is mounted to the PCB. These terminals provide an interface between the IC and other circuit elements of the PCB. As the complexity of these ICs has increased, more and more terminals are needed, and correspondingly, more and more terminals are needed to be disposed within the package. As ICs are usually packaged before being mounted to a PCB, the number of terminals that will be used may not yet be determined. Moreover, depending on the application, the number of terminals needed in the final application may not be known at the time of IC packaging. Since such terminals are fabricated and not glued in place, it is common to have some of the terminals left unpopulated and available to be populated at some later time. In some cases, it may be desirable to leave half the package terminals unpopulated and provide at least some of the unpopulated terminals in both a left half and a right half of the package. In some cases, it may be desirable to have a boundary between the unpopulated left half of the package and the unpopulated right half of the package. In some cases, it may be desirable to have a populated left half and a populated right half of the package, where these halves of the package are connected to two different circuits that are coupled together at later times. One approach to this issue has been to "zone" the IC package to prevent any more terminals on one side of an "X" defined by the bonded solder mask from being populated than on the other side of the "X." However, this approach can result in zonal placement of the IC package, which is undesirable in some cases. Another approach has been to add a ground plane and use it as a "communication channel" between the IC package and the PCB or other substrate. This approach presents several limitations. First, it cannot be used to communicate one circuit to another circuit in different halves of the IC package. Second, it consumes a lot of space within the package, thus reducing the number of terminals that can be disposed within the package. For these and other reasons, there is a need for the present invention.The effect of maturation on the lamellar bodies of medullary thick ascending

**What's New In?**

Fly Tipping Fly-tipping, also known as "dump-tip" or "fly-dumping", is the illegal dumping of hazardous waste, trash, or other litter by individuals, who often leave behind the message "Do your bit. Plastic bags only" or "Tire your car. Carry a recycle bag". These bottles and bags are placed over or under streets, or in carparks, or in waterways. All four local authorities (North Yorkshire, York, Rotherham and Sheffield) treat fly-tipping as a waste crime. There are also various environmental charity groups, as well as many websites, which work to stop the activity. The number of incidents is difficult to track, with estimates of 200,000 a year in the UK. In 2017 Environment Agency England and Wales carried out investigations into around 175,000 dump sites and found more than 2,100 fly-tipping offences. In the United States, fly-tipping is generally prohibited and could result in serious criminal penalties. The term "fly-tipping" also suggests that the waste is dropped, or blown into the air, by a conventional aircraft, but this is by no means always the case. See also Anasazi Dump (law) Garbage hauler Roadkill Rubbish-burner Rubbish dump Trashcan References External links North Yorkshire Waste Crime Reporter Fly Tipping - What is it? Fly-tipping - Waste crime guide to the law by The Inland Revenue Fly-tipping - How to report and record it on IP address Footscray streets left littered with rubbish and other litter Category:Environmental crime Category:Waste disposal Category:Traffic crime Category:Litter Category:Waste management concepts Category:Environmental issues in England Category:Environmental issues in Ireland Category:Environmental issues in the United States Category:Waste management in the United Kingdom Category:Waste management in Australia Category:Environmental issues in CanadaMalaysia and Singapore to discuss changes in China-led new Silk Road SINGAPORE, March 10 (Xinhua) -- Malaysia

and Singapore will hold a meeting with two key members of China's Silk Road plan, according to Malaysian Deputy Foreign Minister Aziz Kaprawi. Kaprawi said in a press conference on Thursday that

PC – Intel Core i3-370M / AMD Phenom II X4 965 / Intel Core 2 Duo E8200 / AMD Athlon X2 2200+ / AMD Phenom II X4 940 / Intel Core 2 Duo T6600 / Intel Pentium 4 3.0GHz + / AMD Athlon X2 2200+ / AMD Phenom II X4 940 / Intel Core 2 Duo E8200 / AMD Athlon X2 2200+ / AMD Phenom II X4 940 / AMD Athlon  $X2$  2200+ / AMD Phen

[https://pra-namorar.paineldemonstrativo.com.br/upload/files/2022/07/wNsQeM5sbfe2ISkygOEN\\_01\\_a28eb80285e2f4f492b08810ab1814d0\\_file.pdf](https://pra-namorar.paineldemonstrativo.com.br/upload/files/2022/07/wNsQeM5sbfe2ISkygOEN_01_a28eb80285e2f4f492b08810ab1814d0_file.pdf) [https://buyliveme.com/wp-content/uploads/2022/07/Photoshop\\_CC\\_2018\\_Mac\\_Download\\_Guide.pdf](https://buyliveme.com/wp-content/uploads/2022/07/Photoshop_CC_2018_Mac_Download_Guide.pdf) <https://dealstoheal.com/?p=2083> <https://topgiftsforgirls.com/how-to-use-photoshop-actions-or-workflows-on-models/> <https://aghadeergroup.com/2022/07/01/50-digital-art-photoshop-stripe-patterns/> [https://www.skiplace.it/wp-content/uploads/2022/07/adobe\\_photoshop\\_70\\_free\\_download\\_drivers.pdf](https://www.skiplace.it/wp-content/uploads/2022/07/adobe_photoshop_70_free_download_drivers.pdf) <https://www.onmoda.net/wp-content/uploads/2022/07/majevan.pdf> https://panda-app.de/upload/files/2022/07/76MZK552LtlRx2L8OUy3\_01\_1353fc53eb1b36441a2134a08f870407\_file.pdf <https://citywharf.cn/how-to-unsubscribe-adobe-photoshop/> <https://valnadarsliverge.wixsite.com/festcartuphy/post/download-adobe-photoshop-for-free> <http://adhicitysentulbogor.com/?p=26500> <https://mugnii.com/wp-content/uploads/2022/07/betdar.pdf> <https://think-relax.com/como-obter-o-photoshop-gratis-e-legalmente> <https://www.careerfirst.lk/sites/default/files/webform/cv/download-photoshop-cs4-gratis-dan-mudah.pdf> <http://lovelymms.com/adobe-photoshop-express-for-android/> [https://sunuline.com/upload/files/2022/07/NQQgdAIFyJlYnqwa7rEk\\_01\\_1353fc53eb1b36441a2134a08f870407\\_file.pdf](https://sunuline.com/upload/files/2022/07/NQQgdAIFyJlYnqwa7rEk_01_1353fc53eb1b36441a2134a08f870407_file.pdf) [https://wwexllc.com/wp-content/uploads/2022/07/floral\\_brushes\\_for\\_photoshop\\_free\\_download.pdf](https://wwexllc.com/wp-content/uploads/2022/07/floral_brushes_for_photoshop_free_download.pdf) [https://www.town.dartmouth.ma.us/sites/g/files/vyhlif466/f/news/smart\\_calendar\\_fy\\_2022.pdf](https://www.town.dartmouth.ma.us/sites/g/files/vyhlif466/f/news/smart_calendar_fy_2022.pdf) <http://mariasworlds.com/index.php/2022/07/01/adobe-photoshop-elements-essential-2020/> [https://www.danke-eltern.de/wp-content/uploads/2022/07/Download\\_Adobe\\_photoshop\\_cs6\\_keygen\\_free.pdf](https://www.danke-eltern.de/wp-content/uploads/2022/07/Download_Adobe_photoshop_cs6_keygen_free.pdf)

## Related links: